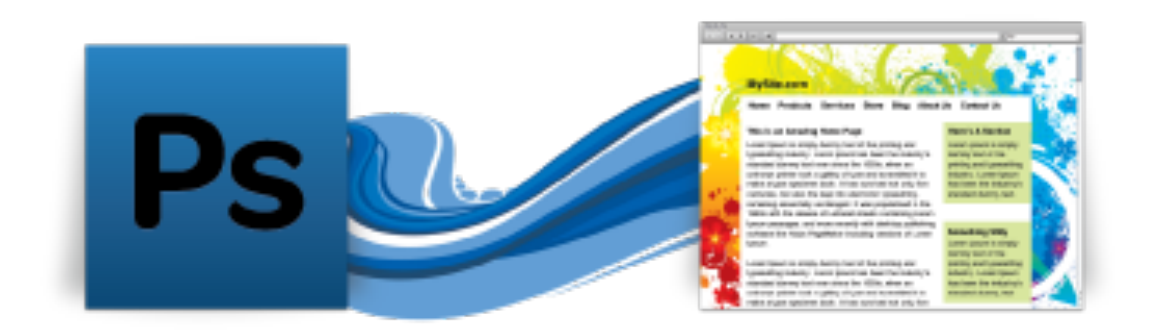

### **PSD-to-Site How to convert your Photoshop designs into live sites**

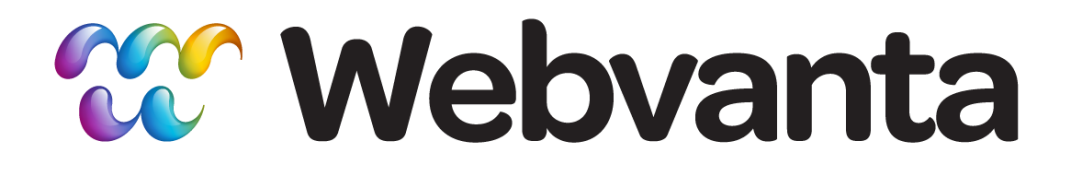

1

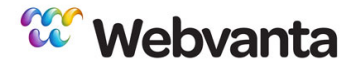

#### **Today's Presenter**

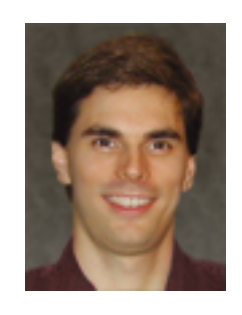

Andrew DesChenes Director, Services

#### Agenda

- Making Photoshop an effective web tool
- Designing interactions and dynamic behaviors
- Building sites with and without a CMS
- How PSD-to-Site makes your life easier
- Special offer for webinar attendees

#### *ar* Webvanta

#### From Graphic Design to the Web

- Your clients want interactive, easily maintained web sites
- You don't want to get buried in technical details (or you're just too busy for coding)
- Photoshop (or Fireworks) is the tool in which you are most productive

### Photoshop for Web

- Unfortunately, the Web has some fundamental differences from print:
	- Interactive behaviors
	- Positioning methods
	- Typographic limitations
	- CSS effects (rounded corners, shadows)
	- Variety of screen sizes

#### Layers to the Rescue

- Use well-named layer groups
- Use a layer for each interactive state
- Use layers to show different widths
- Use layers for notes

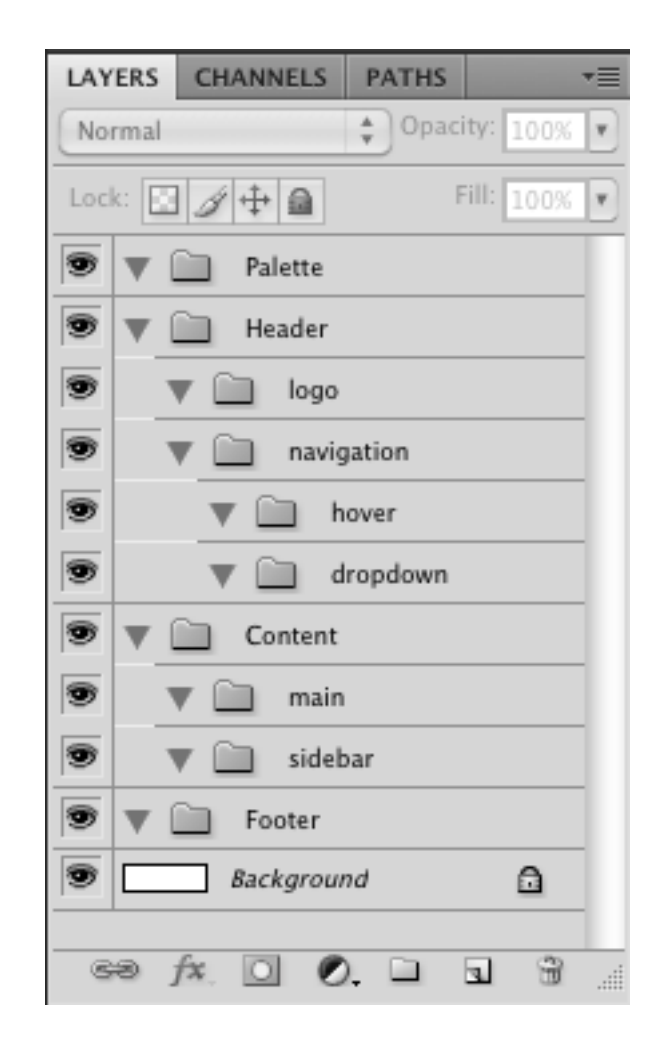

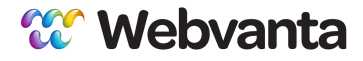

## Photoshop Example

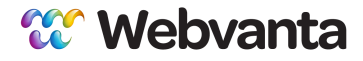

## Questions?

### JavaScript Interactions

- Interactivity is at the heart of what makes the web a different medium
- Hiding and showing information often improves presentation
	- Accordions, sliders, tabs, carousels ...
- Animation adds interest
	- Sliders, slideshows

#### Know the Design Vocabulary

- Know what jQuery can do for you
	- Many interactions are simple to provide
	- jQuery UI and various plugins make complex interactions simple to code
- Use screencaptures from library sites for your design

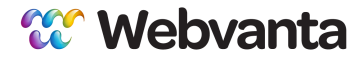

# jQuery UI Examples

### Ways to Build a Site

- Static site, files uploaded to server
	- Hard to update, limited features
- Content management system
	- Essential for any modern site
	- Self-hosted: you must manage the software
	- Hosted: supplier manages the software
	- Pages based on templates

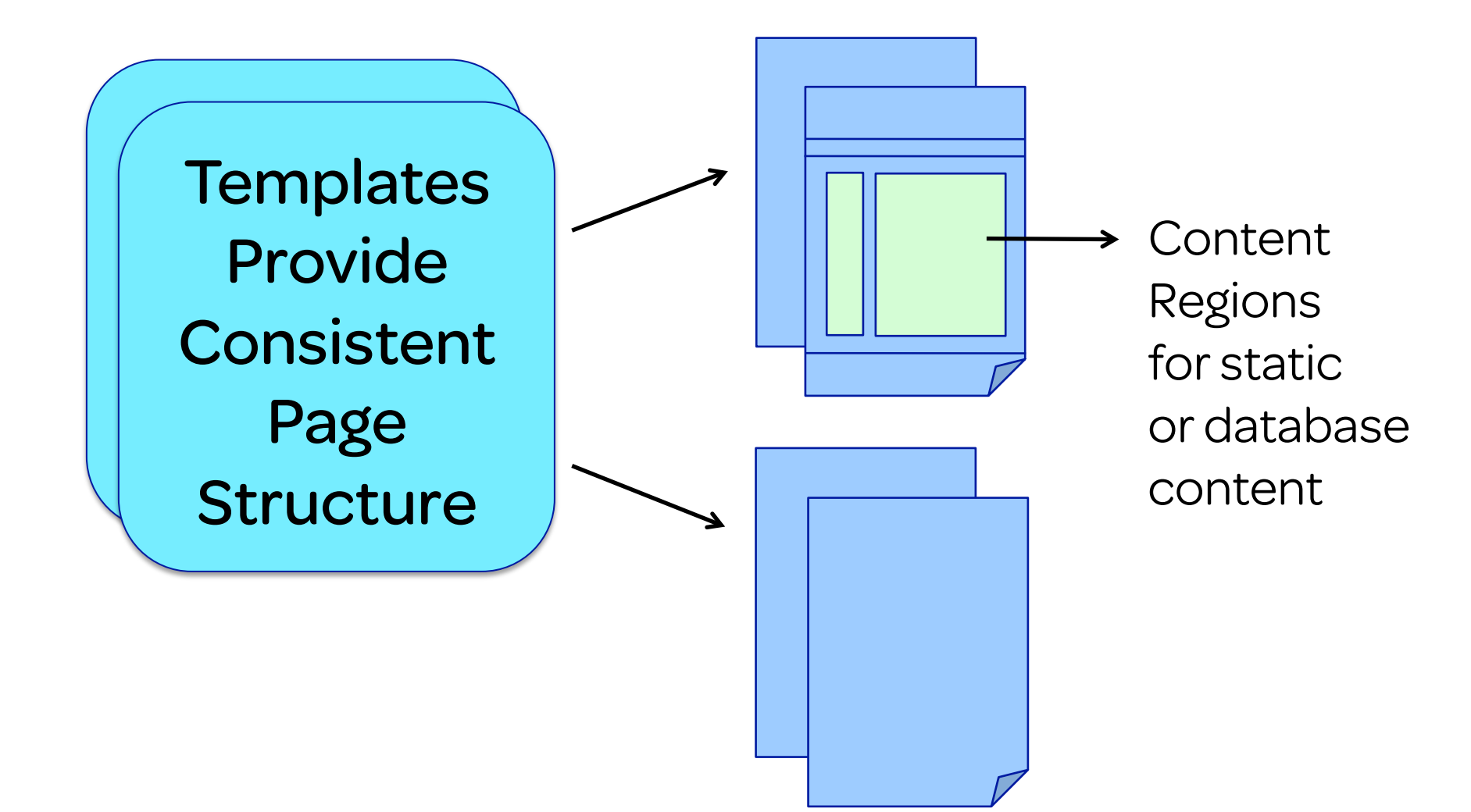

### How Many Templates?

- Typically home + inside page
	- Use separate files or layers
- Keep header, nav, footer consistent
	- Column layout variations in content area are easy
- Provide style for each HTML element
	- $\bullet$  p, h1, h2, h3, ul, etc.
	- Alternate styles for sidebars, etc. as needed

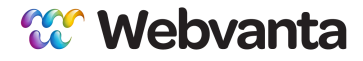

## Questions?

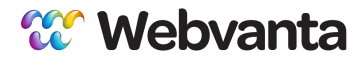

## So What is Webvanta?

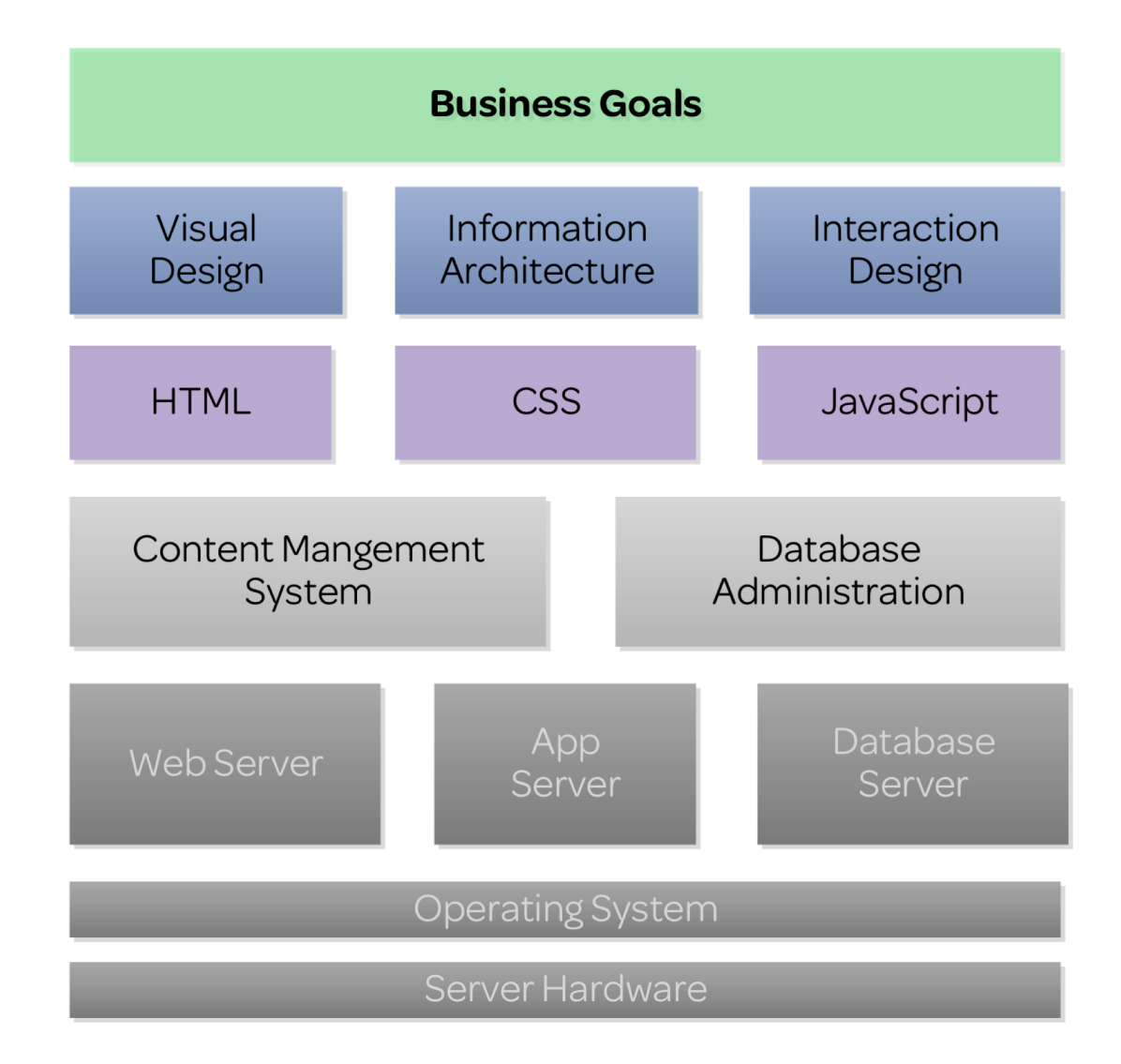

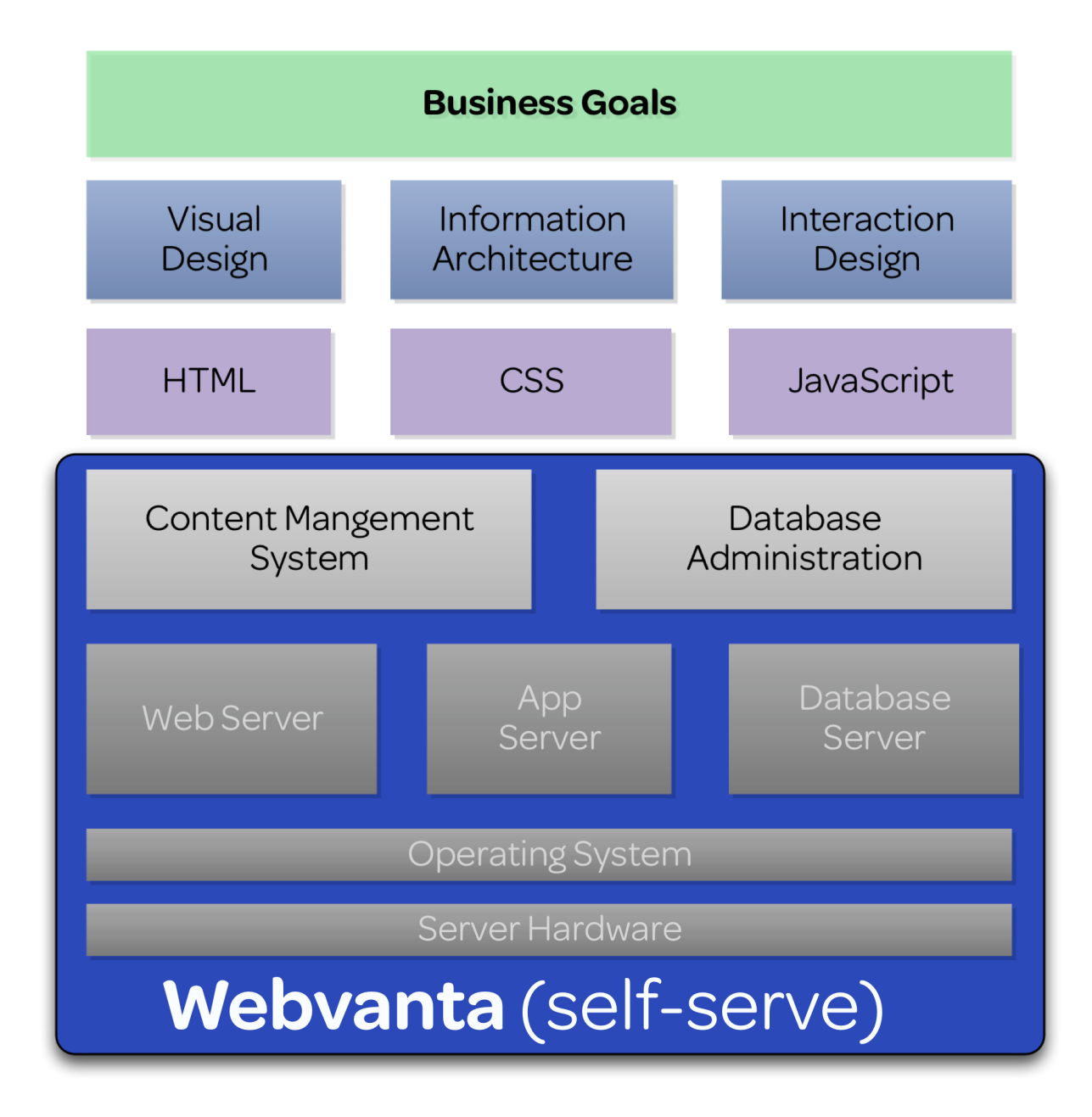

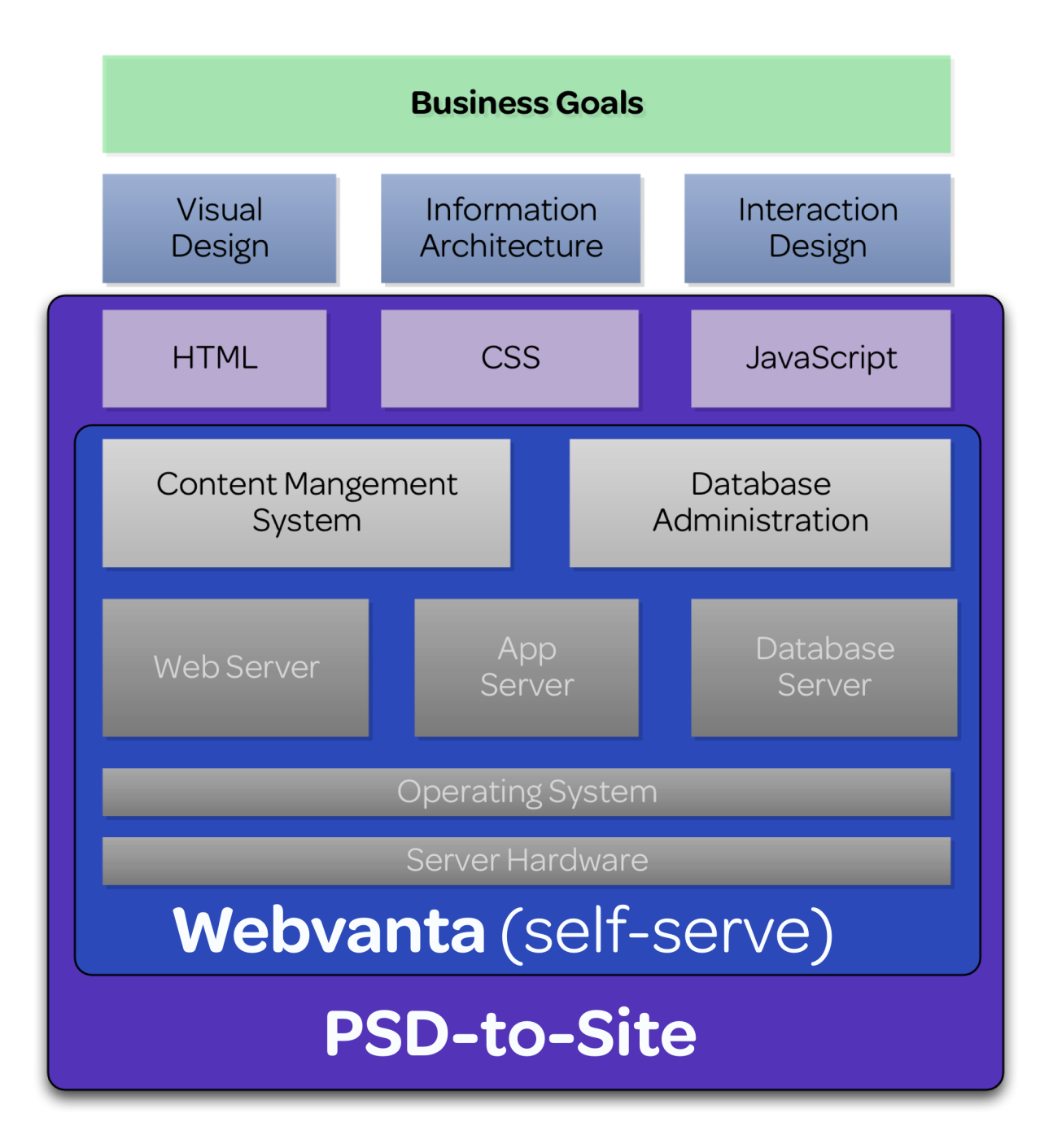

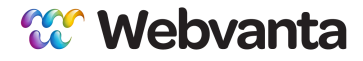

# Editing Your Site

#### PSD-to-Site:

### Much More Than Static HTML/CSS

- Your page designs turned into templates in our hosted CMS
	- One-click creation of new pages
	- Easy to modify CSS and see changes instantly
- Easy editing of content (by you or your client)
- Blog, photo gallery, video player, calendar

#### What's the Cost?

- \$750: Basic service delivers two templates (home and interior), contact form, blog, calendar, photo gallery
	- You build out the site pages
- Additional templates, content setup
- Database setup available
- We can also build out the entire site
	- \$1,000 to \$3,000 for typical sites

#### Want to Learn More?

- Join our other Webinars
	- www.webvanta.com/webinars
- Get our free e-book
	- www.webvanta.com/5tips-ebook
- Create a free trial account
	- www.webvanta.com/free-signup
- Call us to discuss your project
	- Free consultation and quotes: 888.670.6793

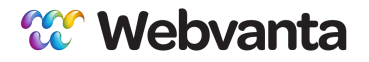

### Special Offer for Webinar Attendees

- Free 30-minute consultation
	- Discuss whatever web design challenges you are facing
	- Email sales@webvanta.com to set up a time
	- No cost and no obligation

Follow us on twitter: @webvanta

Subscribe to our blog: www.webvanta.com/blog

Find us on Facebook: www.facebook.com/webvanta